## Worda dokumenta saglabāšana pdh formātā

## I variants

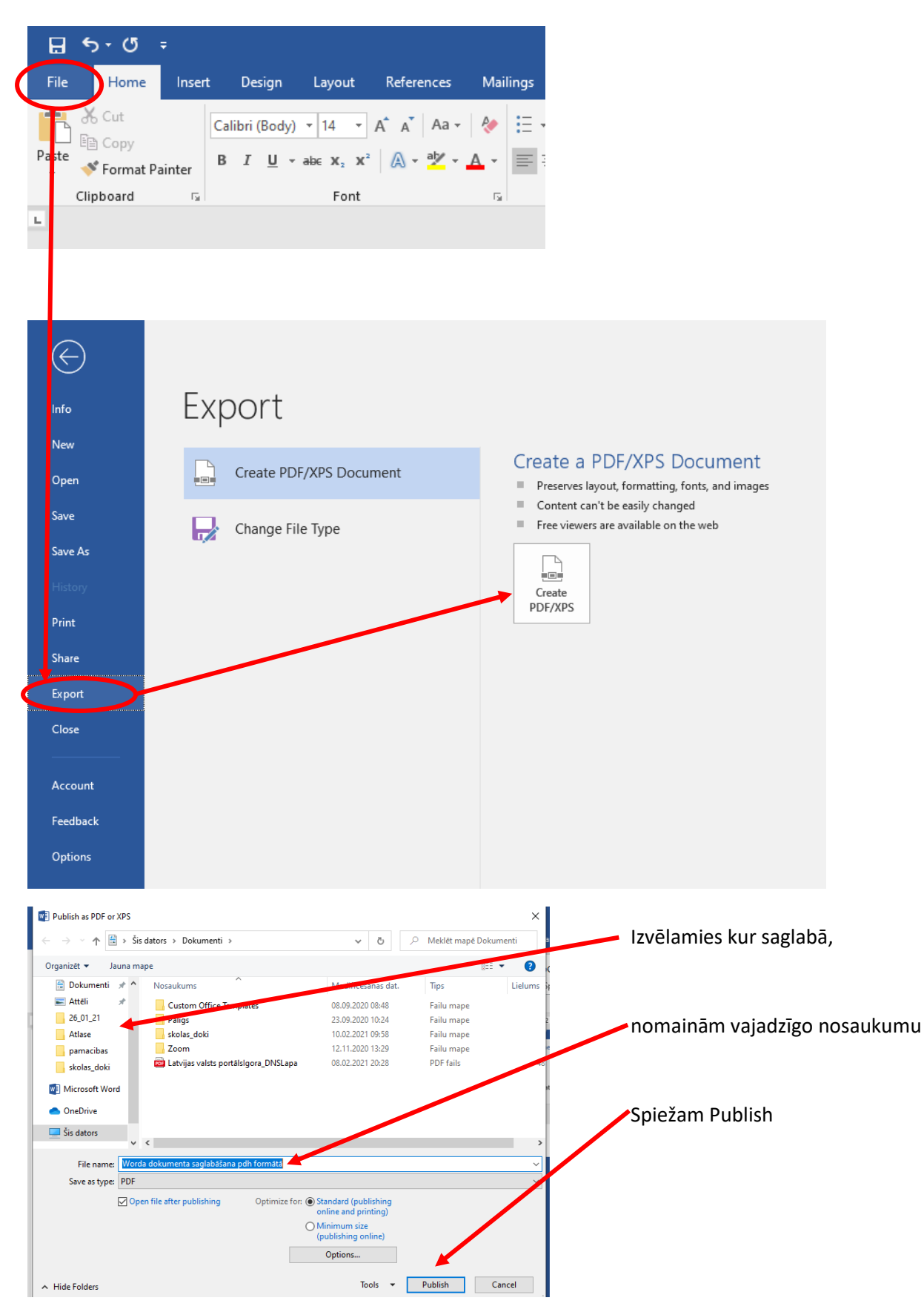

## II variants

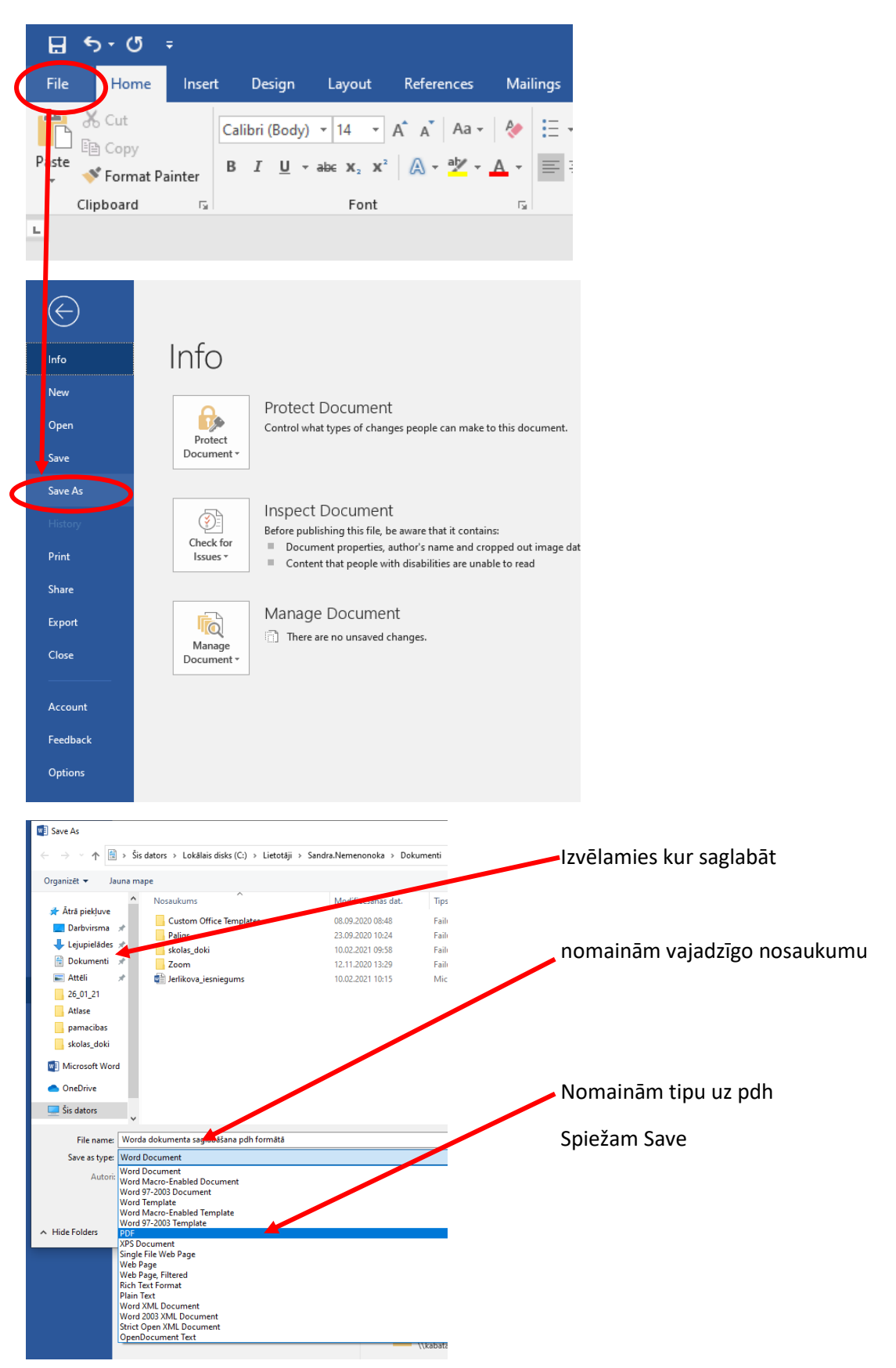